#### CS412/CS413

#### Introduction to Compilers Tim Teitelbaum

#### Lecture 35: Partial Evaluation18 April 08

CS 412/413 Spring 2008 **Introduction to Compilers** 1

#### Programs and the Functions they Implement

- Let f be a program written in language L
- • $\bullet$   $\left[\!\left[ \;\right]_{\!\!\text{L}}\!\right]$  is the program meaning function for language L
- $\bullet\;$   $\left[\![\mathsf{f}]\! \right]$  [in] is the result of executing program f on input in output =  $\llbracket \mathsf{f} \rrbracket_{\mathsf{L}}$  [in]

I.e., output = function  $\llbracket \mathsf{f} \rrbracket_{\mathsf{L}}$  appled to argument in

 $\bullet$  Omit subscript L when the language in which f is implemented is unimportant

#### Interpreters

- An interpreter for language S is a program **int** (written in language L) that has two inputs
	- $-$  in $_{\rm 1}$ , a program written in source language S
	- in<sub>2</sub>, input to the program in<sub>1</sub>
- The result of running **int** on inputs  $[\mathsf{in}_1, \mathsf{in}_2]$  is the output of program in<sub>1</sub> when run on input in<sub>2</sub>, i.e.,  $\llbracket \textsf{int} \rrbracket_\ll$  [in<sub>1</sub>, in<sub>2</sub>] =  $\llbracket \textsf{in}_1 \rrbracket_\mathsf{S}$  [in<sub>2</sub>]

#### Partial Evaluators

- An partial evaluator for language S is a program **mix**  (written in language L) that has two inputs
	- f, a program (written in source language S) that takes two inputs
	- $-$  in $_{\rm 1}$ , the first input for program f
- The result of running **mix** on inputs [in<sub>1</sub>, in<sub>2</sub>] is a specialized version of program fin $_1$  that has its first input, in 2, baked in. The program returned by **mix**, when presented with second input in<sub>2</sub>, returns  $\llbracket \mathsf{f} \rrbracket_\mathsf{S}$  [in<sub>1</sub>, in<sub>2</sub>]

$$
\mathbb{E} \left[ \mathbf{mix} \right]_{L} [f, in_1] \right]_{S} [in_2] = \mathbb{E} \left[ f \right]_{S} [in_1, in_2]
$$

#### Trivial Example

- Let f be (lambda (x y)(+ x y))
- Let  $f2 = [\text{mix}] [f,2]$
- f2 could be

```
(lambda(d) (f 2 d))
```
which is

#### (lambda(d) ((lambda  $(x y)(+ x y)$ ) 2 d))

but this doesn't count, as partial evaluation is done to speed up computation, not slow it down

• A better f2 would be (lambda  $(y)(+ 2 y)$ ) which requires propagating the constant 2 into the body of f and making a cloned copy of f that has 2 truly baked in.

#### A Less Trivial Example

• Let f be

 $f(n, x) =$  **if** n=0 **then** 1 **else if** even(n) **then** f(n/2, x) ↑ 2 else x  $^{\star}$  f(n-1,x)

- Let  $f5 =$ [mix]  $[f,5]$
- A good f5 obtained by evaluating the loop at partialevaluation time would be

 $f5(x) = x * ((x \uparrow 2) \uparrow 2)$ 

 $\bullet~$  Note: partial evaluating w.r.t argument x rather than  $\mathsf n$ results in very little improvement.

#### A rose by any other name

- Called partial evaluation because the program is only partially executed (with respect to a subset of its inputs) and the rest remains symbolic.
- $\bullet$ Historically called "mixed computation", hence **mix**.
- $\bullet$ Essentially, aggressive constant propagation, constant folding, and dead code elimination.
- Essentially, repeated beta-substitution, where the residual program (after no further beta-substitutions can be done) is the result.
- Essentially, elimination of interpretive overhead.
- $\bullet$  Related to template meta-programming and template instantiation in C++.

#### Binding Time Analysis

• Code annotation to distinguish between static and dynamic parts

> $f(n, x) =$  **if** n=0 **then** 1 **else if** even(n) **then** f(n/2, x) ↑ 2 else <u>x \*</u> f(n-1,x)

- Non-underlining indicates *static* part that can be evaluated at partial-evaluation time and eliminated
- Underlining indicates *dynamic* content that must survive in the specialized program

 $f(n, \underline{x}) =$  **if** n=0 **then** 1 **else if** even(n) **then** f(n/2, x) ↑ 2 else <u>x \*</u> f(n-1,x)

# $\llbracket$ **mix** $\rrbracket$  [**f**,5]

f(5, x) = **if** 5=0 **then** 1 **else if** even(5) **then** f(5/2, x) ↑ 2 else <u>x \*</u> f(5-1,x)

# $\lceil \text{mix} \rceil$  [f,5]

 $f(5, \underline{x}) =$  **if** false **then** 1 **else if** even(5) **then** f(5/2, x) ↑ 2 else <u>x \*</u> f(5-1,x)

 $f(5, x) =$  **if** even(5) **then**  $f(5/2, x)$  <u>↑ 2</u> else <u>x \*</u> f(5-1,x)

#### $f(5, x) =$  **if** false then  $f(5/2, x)$  <u>↑ 2</u> else <u>x \*</u> f(5-1,x)

 $f(5, x) = x * f(5-1,x)$ 

 $f(5, x) = x * f(4, x)$ 

# $\lceil \text{mix} \rceil$  [f,5]

f(5, x) = x \* ( **if** 4=0 **then** 1 **else if** even(4) **then** f(4/2, x) ↑ 2 else <u>x \*</u> f(4-1,x) )

# $\lceil \text{mix} \rceil$  [f,5]

 $f(5, x) = x^*$  ( **if** false then 1 **else if** even(4) **then** f(4/2, x) ↑ 2 else <u>x \*</u> f(4-1,x) )

#### f(5,  $x$ ) =  $x *$  ( if even(4) then  $f(4/2, x) \uparrow 2$ else <u>x \*</u> f(4-1,x) )

#### $f(5, x) = x^*$  ( **if** true then  $f(4/2, x) \uparrow 2$ else <u>x \*</u> f(4-1,x) )

 $f(5, x) = x * (f(4/2, x) 12)$ 

 $f(5, x) = x * (f(2, x) \uparrow 2)$ 

# $\lceil \text{mix} \rceil$  [f,5]

f(5, x) = x \* ( (**if** 2=0 **then** 1 **else if** even(2) **then** f(2/2, x) ↑ 2 else <u>x \*</u> f(2-1,x) <u>)↑ 2</u> )

## $\lceil \text{mix} \rceil$  [f,5]

 $f(5, x) = x^*$  ( (**if** false then 1 else **if** even(2) **then** f(2/2, x) ↑ 2 else <u>x \*</u> f(2-1,x) <u>)↑ 2</u> )

#### f(5,  $\underline{x}$ ) =  $\underline{x}$  \* ( (if even(2) then f(2/2, x) <u> $\uparrow$  2</u> else <u>x \*</u> f(2-1,x) <u>)↑ 2</u> )

#### $f(5, x) = x^*$  ( (**if** true then  $f(2/2, x)$  <u>↑ 2</u> else <u>x \*</u> f(2-1,x) <u>)↑ 2</u> )

#### $f(5, x) = x * ( (f(2/2, x) + 2) + 2 )$

 $f(5, x) = x * ( (f(1, x) \uparrow 2) \uparrow 2)$ 

# $\lceil \text{mix} \rceil$  [f,5]

f(5, x) = x \* ( (**if** 1=0 **then** 1 **else if** even(1) **then** f(1/2, x) ↑ 2 else <u>x \*</u> f(1-1,x) <u>) ↑ 2) ↑ 2</u> )

## $\lceil \text{mix} \rceil$  [f,5]

 $f(5, x) = x^*$  ( (**if** false then 1 else **if** even(1) **then** f(1/2, x) ↑ 2 else <u>x \*</u> f(1-1,x) <u>) ↑ 2) ↑ 2</u> )

#### f(5,  $x$ ) =  $x *$  ( ( if even(1) then f(1/2, x) <u>1 2</u> else <u>x \*</u> f(1-1,x) <u>) ↑ 2) ↑ 2</u> )

#### f(5,  $\underline{x}$ ) =  $\underline{x} *$  ( ( **if** false then f(1/2, x) <u> $\uparrow$  2</u> else <u>x \*</u> f(1-1,x) ) <u>↑ 2) ↑ 2</u> )

#### $f(5, x) = x * ( (x * f(1-1,x)) + 2 + 2 )$

#### $f(5, x) = x * ( (x * f(0,x)) \uparrow 2) \uparrow 2)$

# $\lceil \text{mix} \rceil$  [f,5]

f(5, x) = x \* ( (x \* (**if** 0=0 **then** 1 **else if** even(0) **then** f(0/2, x) ↑ 2 else <u>x \*</u> f(0-1,x) ) ) <u>↑ 2) ↑ 2</u> )

# $\lceil \text{mix} \rceil$  [f,5]

 $f(5, x) = x * (x * (if true then 1 else$ **if** even(0) **then** f(0/2, x) ↑ 2 else <u>x \*</u> f(0-1,x) ) ) <u>↑ 2) ↑ 2</u> )

 $f(5, x) = x * ( (x * (1)) + 2) + 2)$ 

 $f(5, x) = x * ( (x \uparrow 2) \uparrow 2)$ 

#### First Futamura Projection

 $\bullet$  Partial evaluating interpreter **int** (implemented in language T) w.r.t its input program f (written in language S) compiles f into an equivalent **target** program (written in language T).

**t t arge** = ' **mix** ÷ [**i <sup>t</sup> <sup>n</sup>** , f]

```
\llbracket \; \llbracket \mathsf{mix} \rrbracket [int, f] \rrbracket_\mathsf{T} [in] =
\llbracket \mathsf{int} \rrbracket_\top [f, in] =\llbracket \mathsf{f} \rrbracket_{\mathsf{S}} [in] \;
```
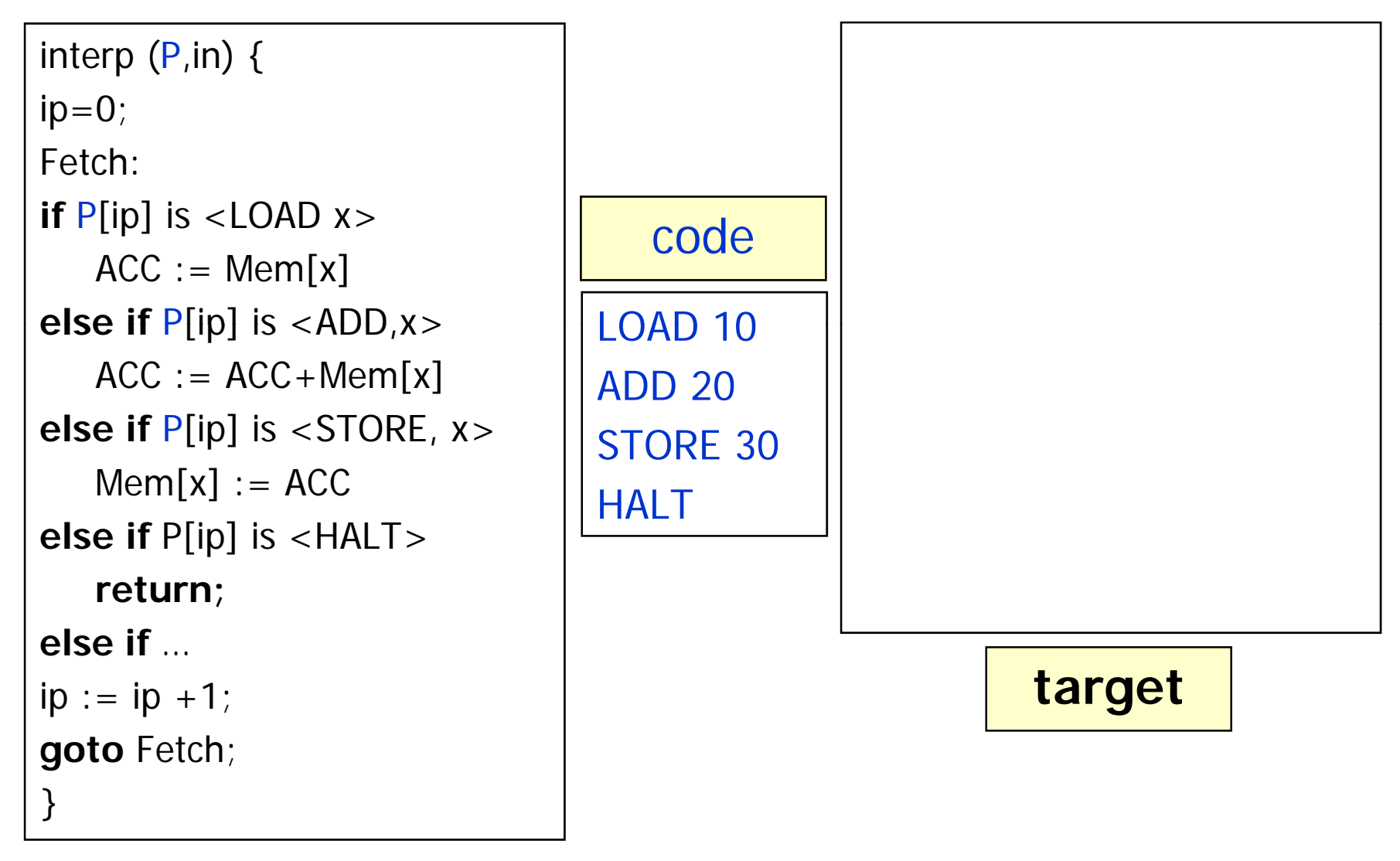

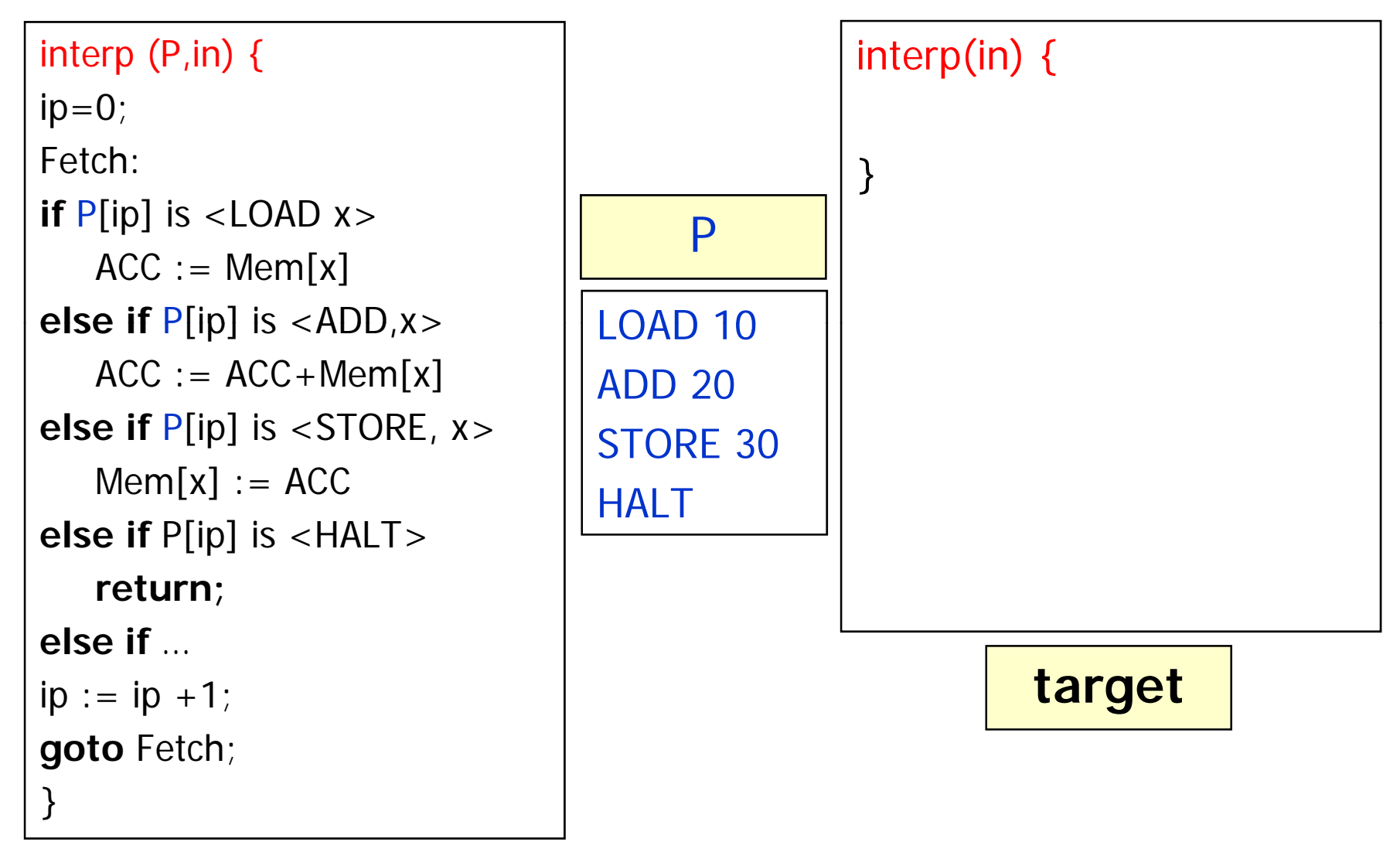

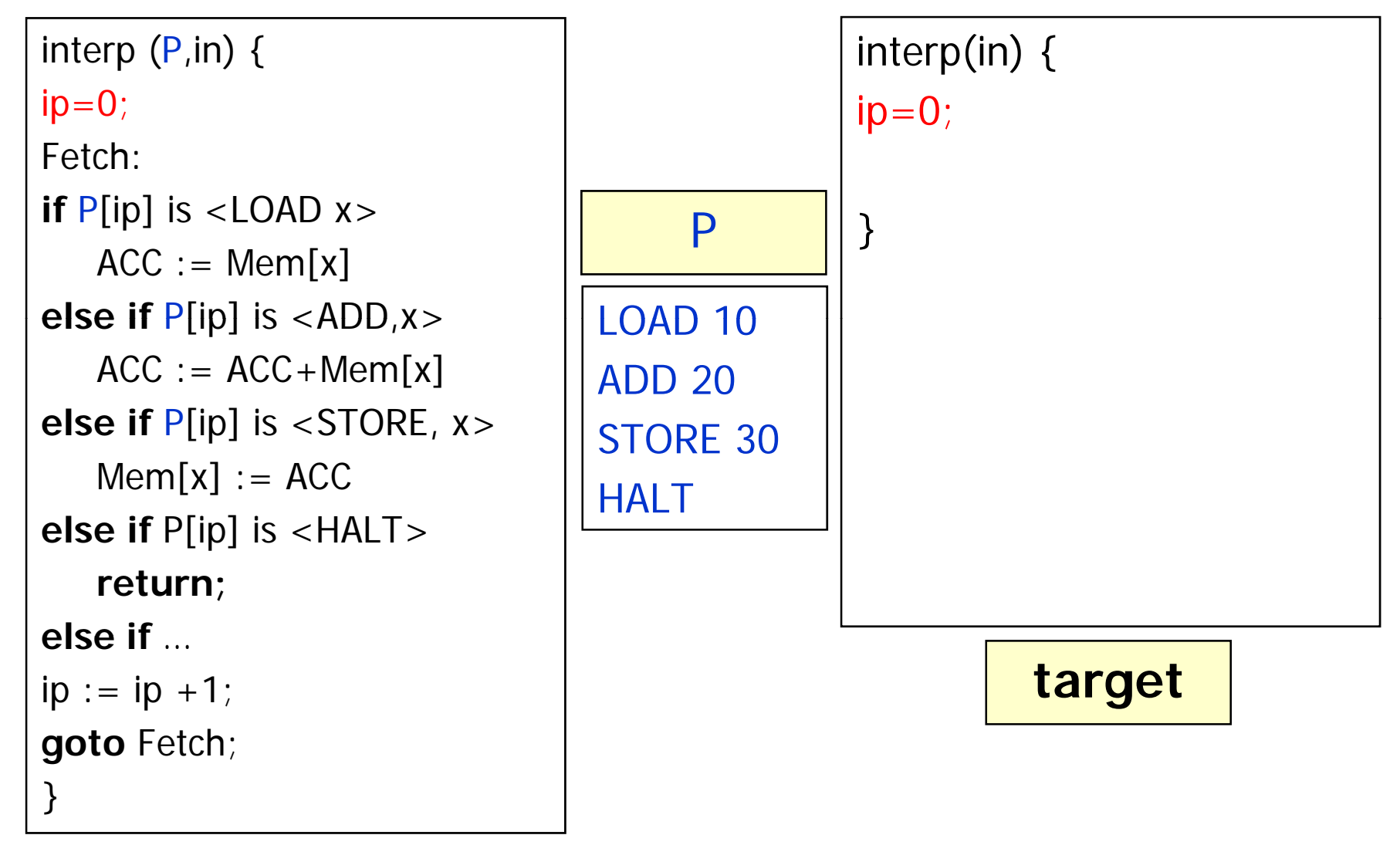

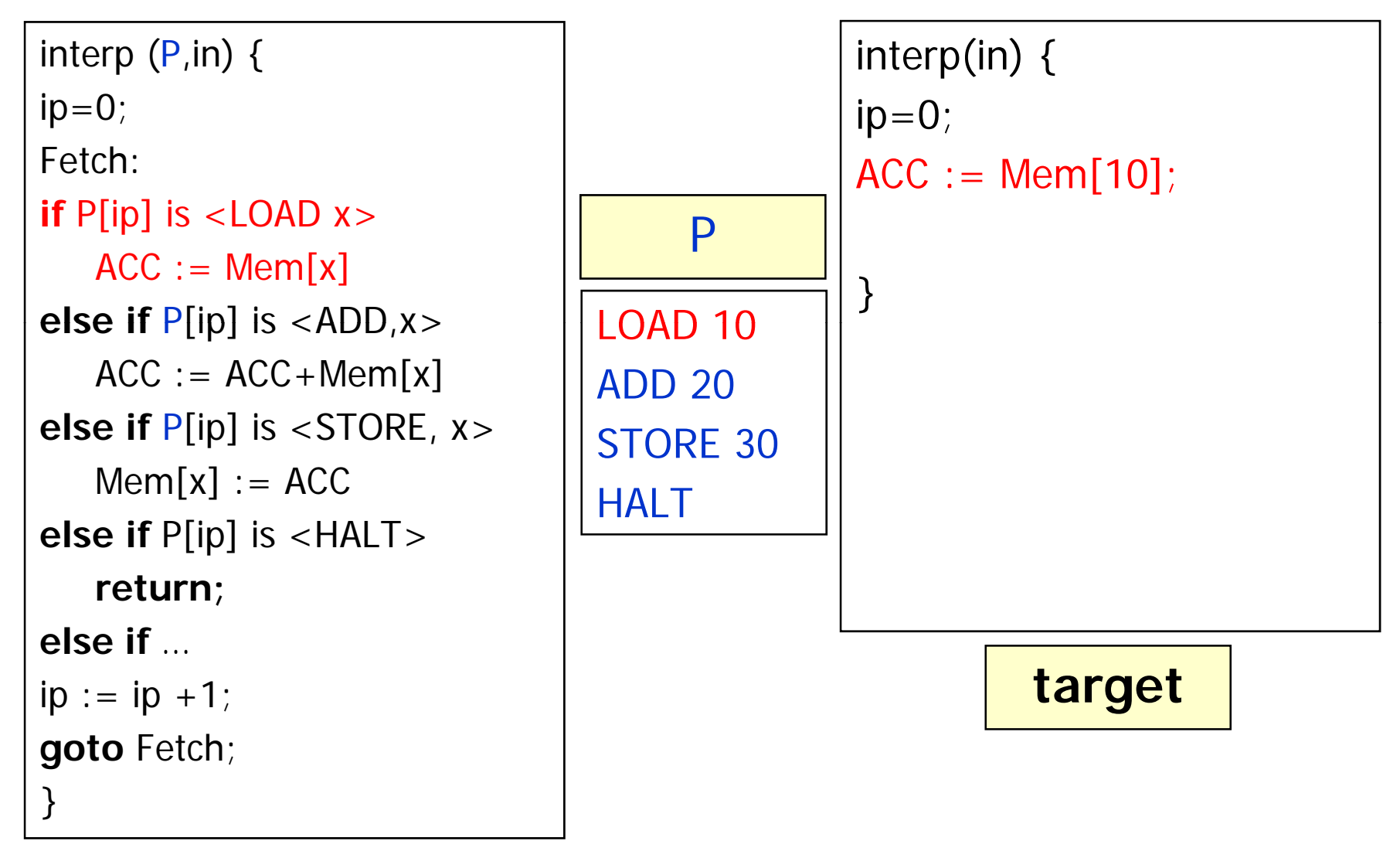

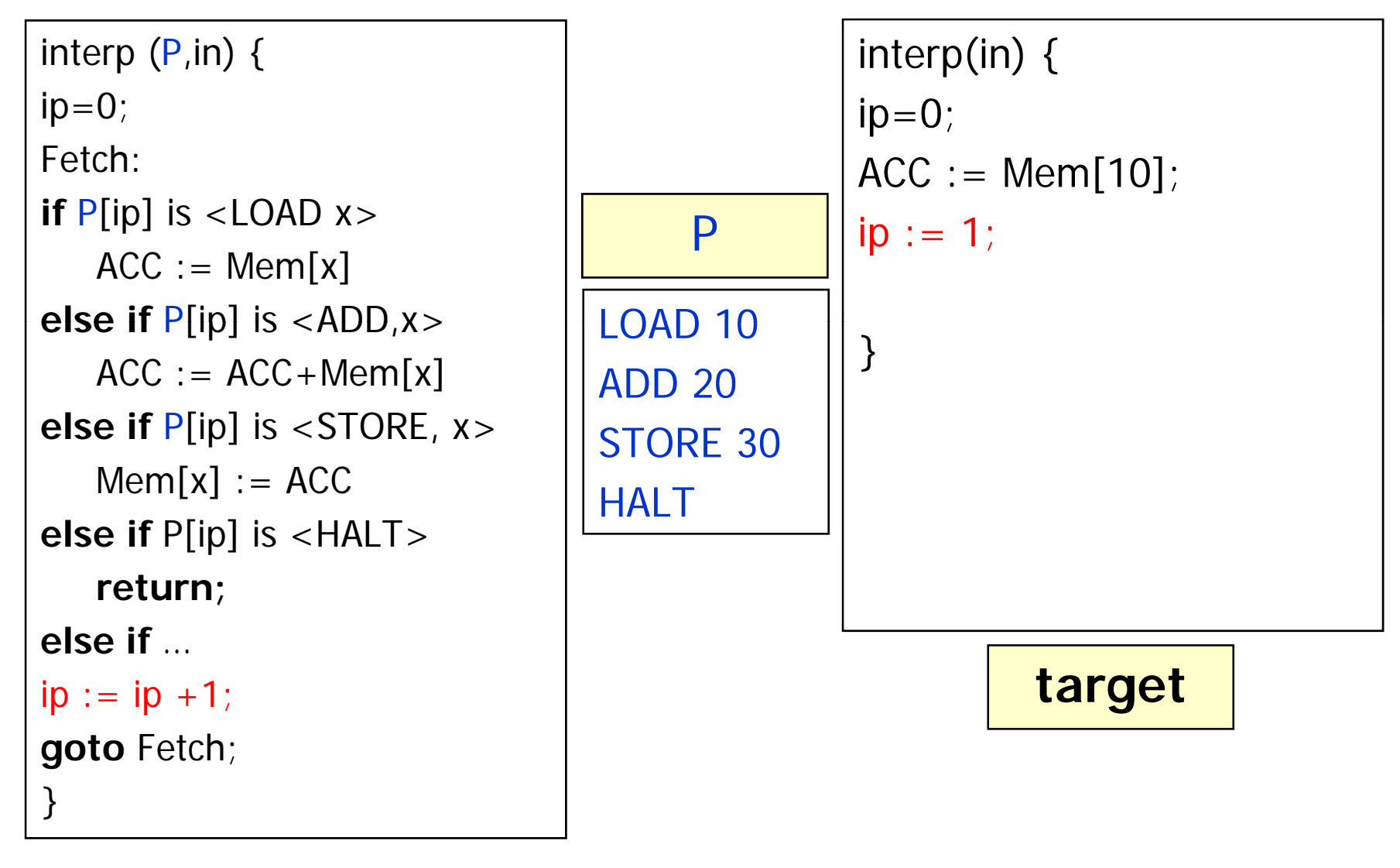

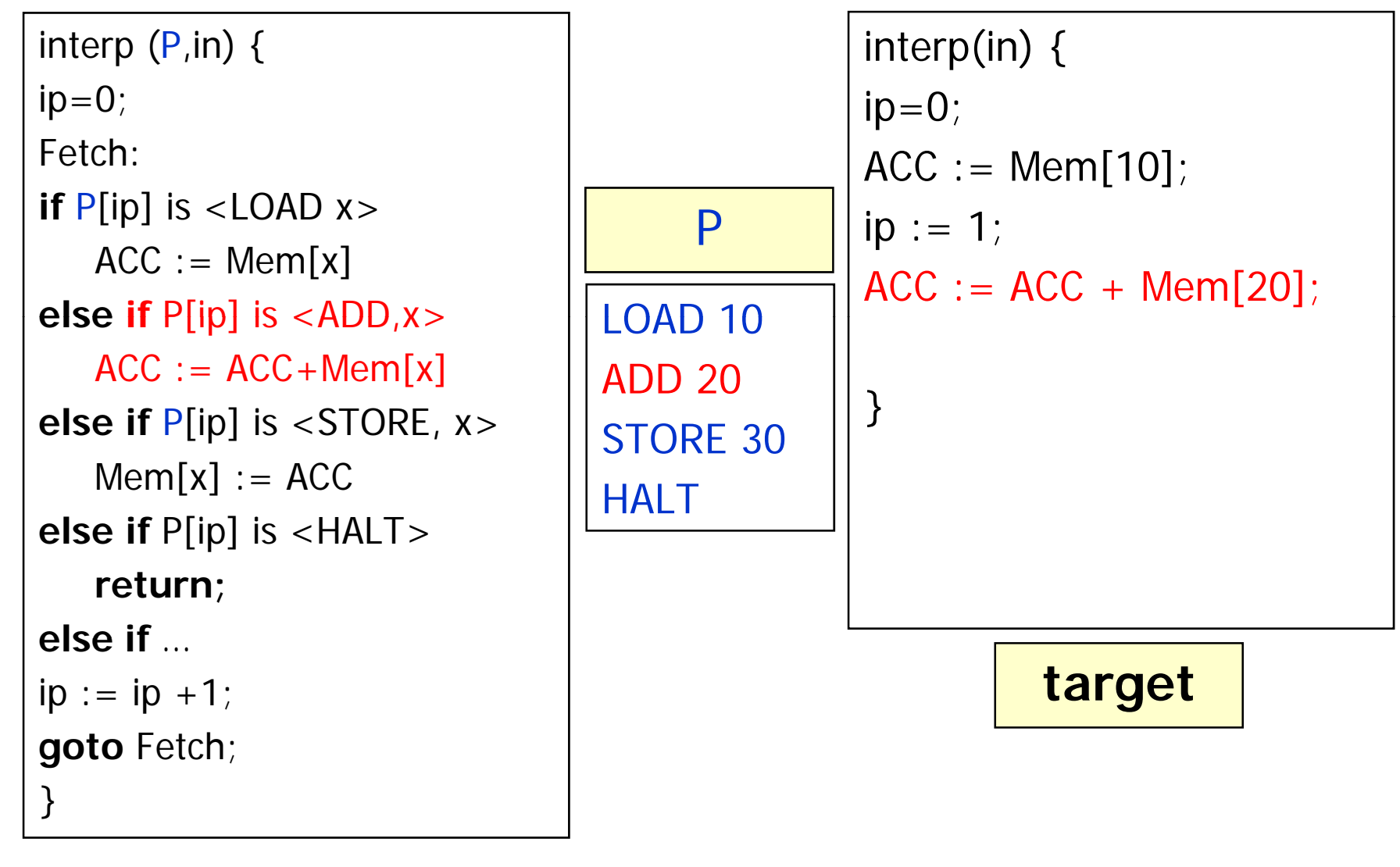

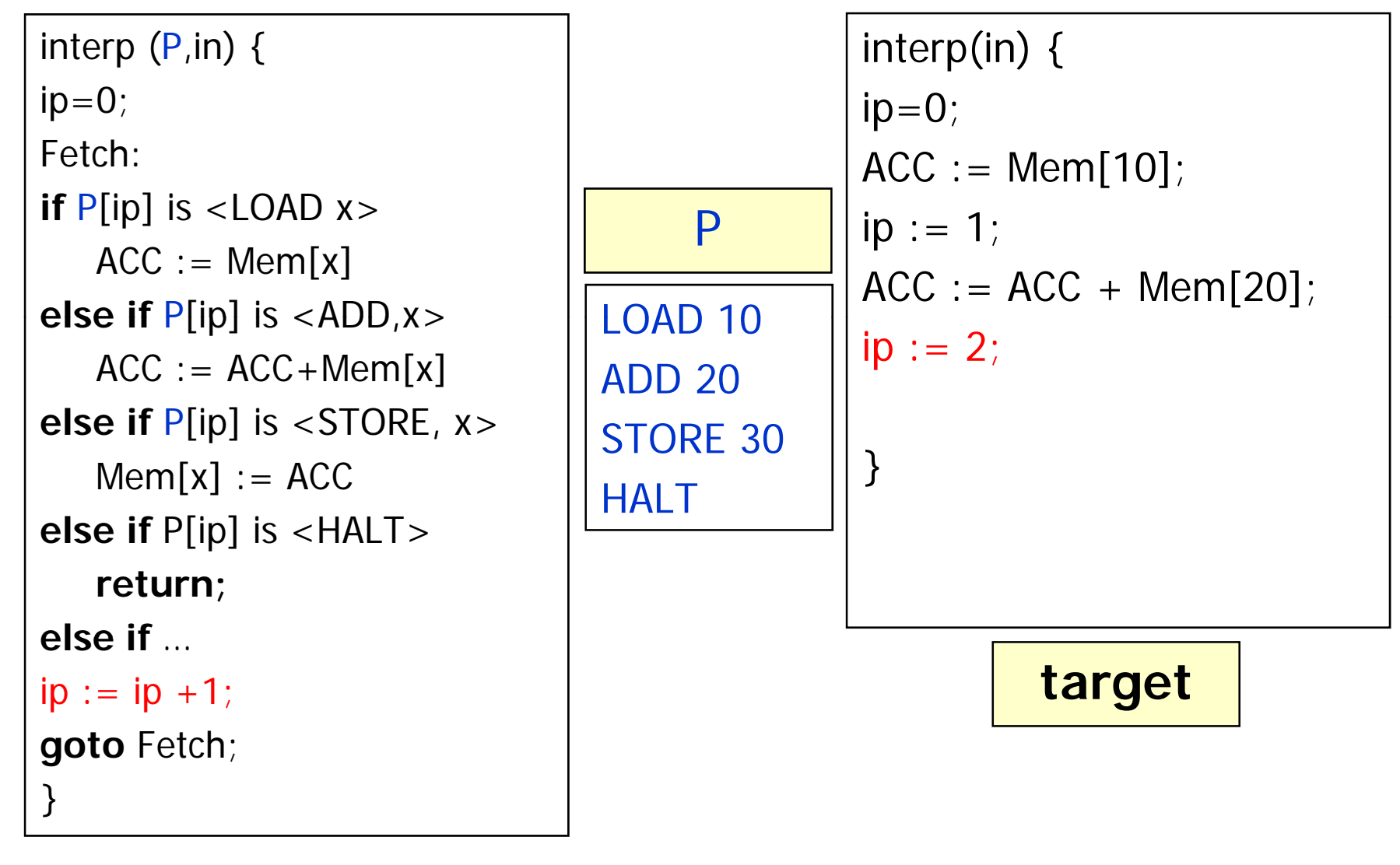

### $target = [mix]$  [interp, code]

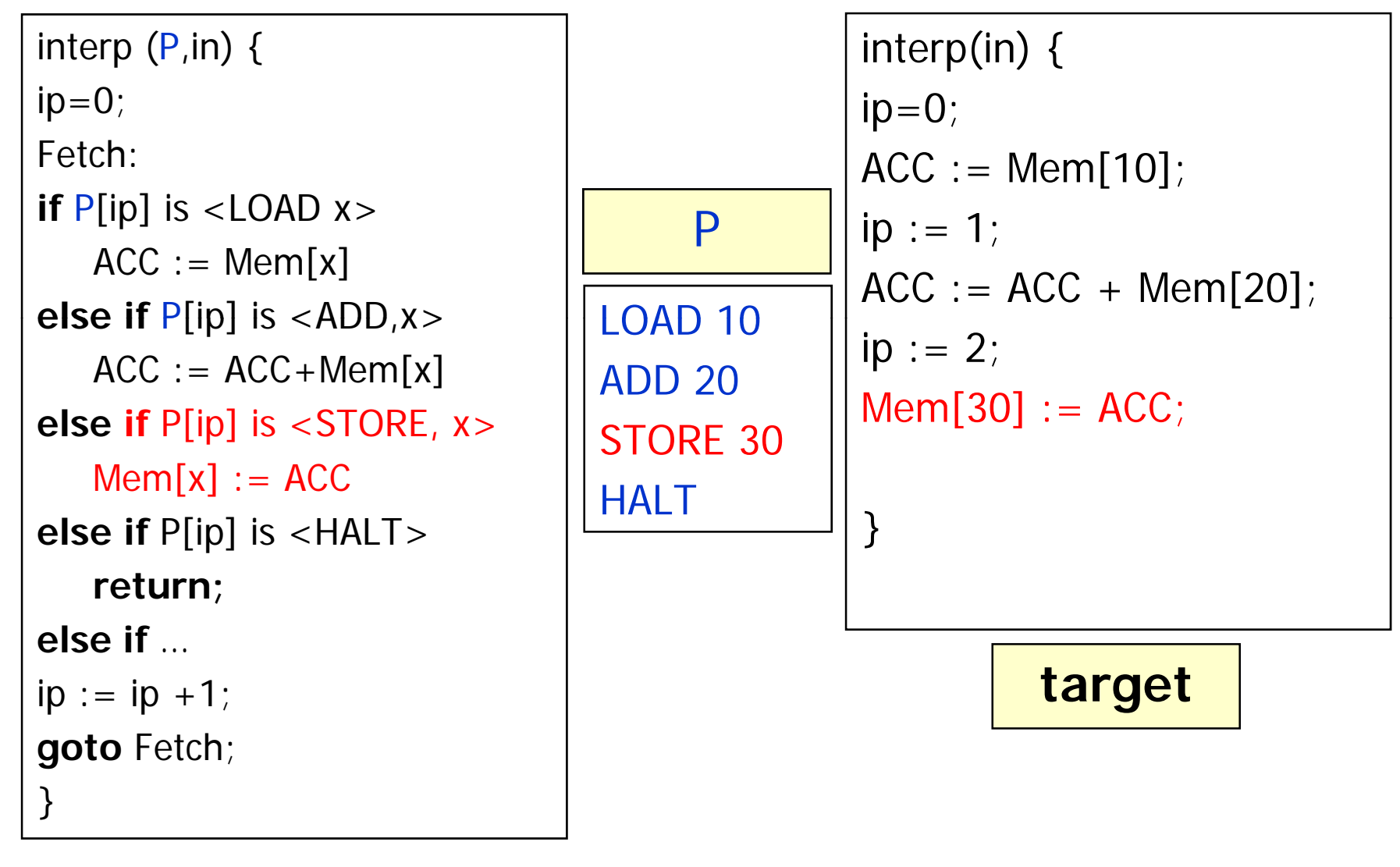

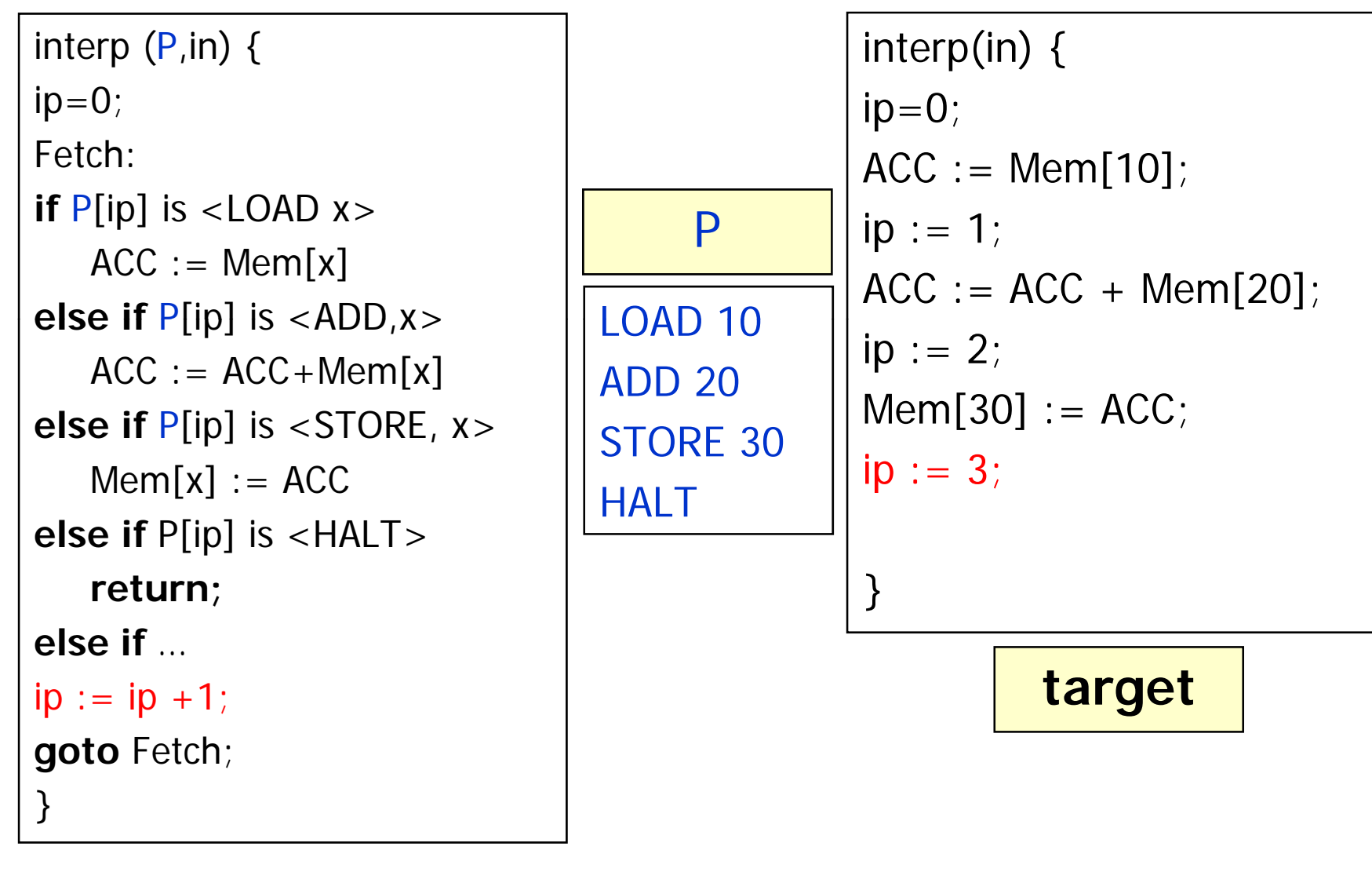

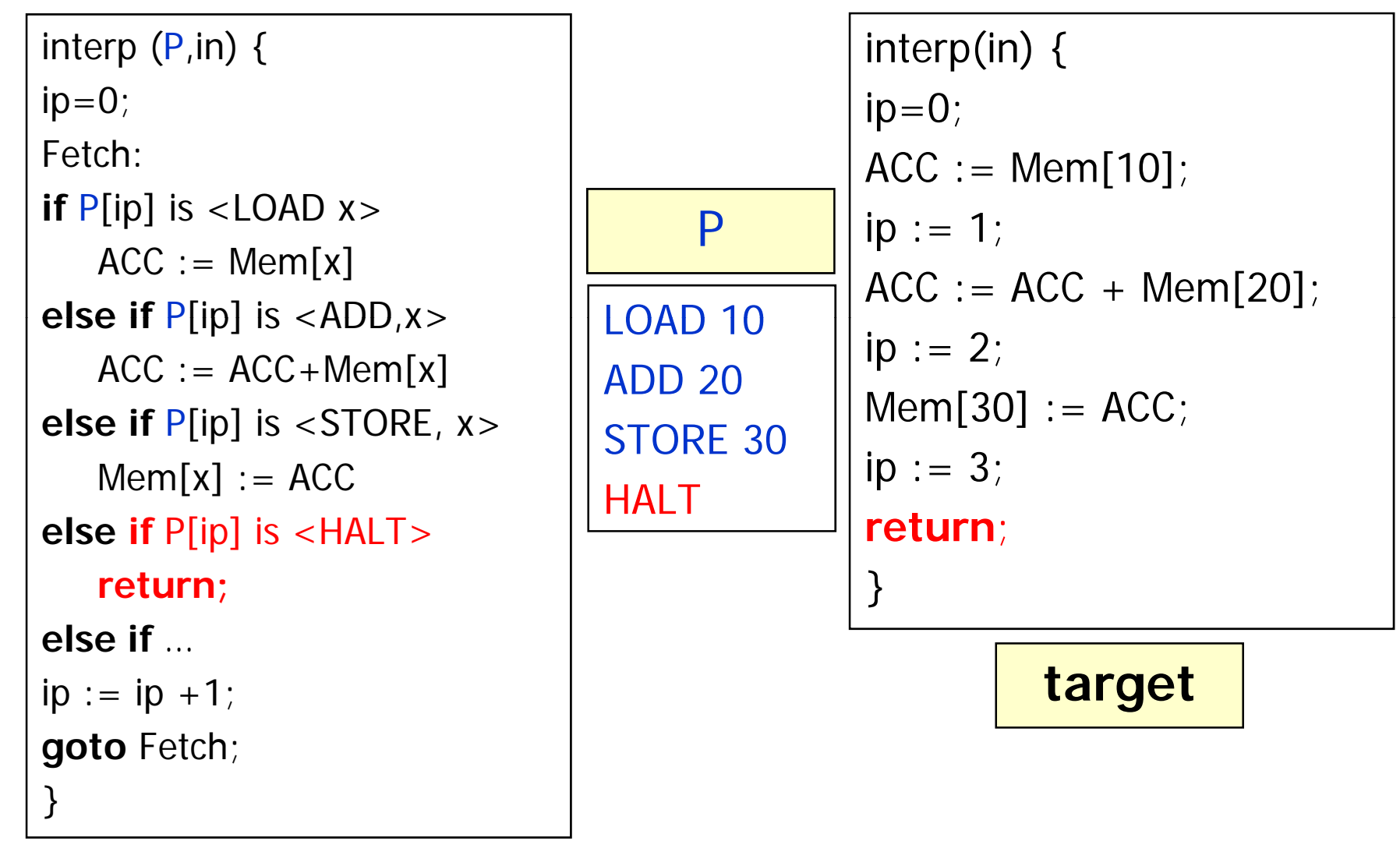

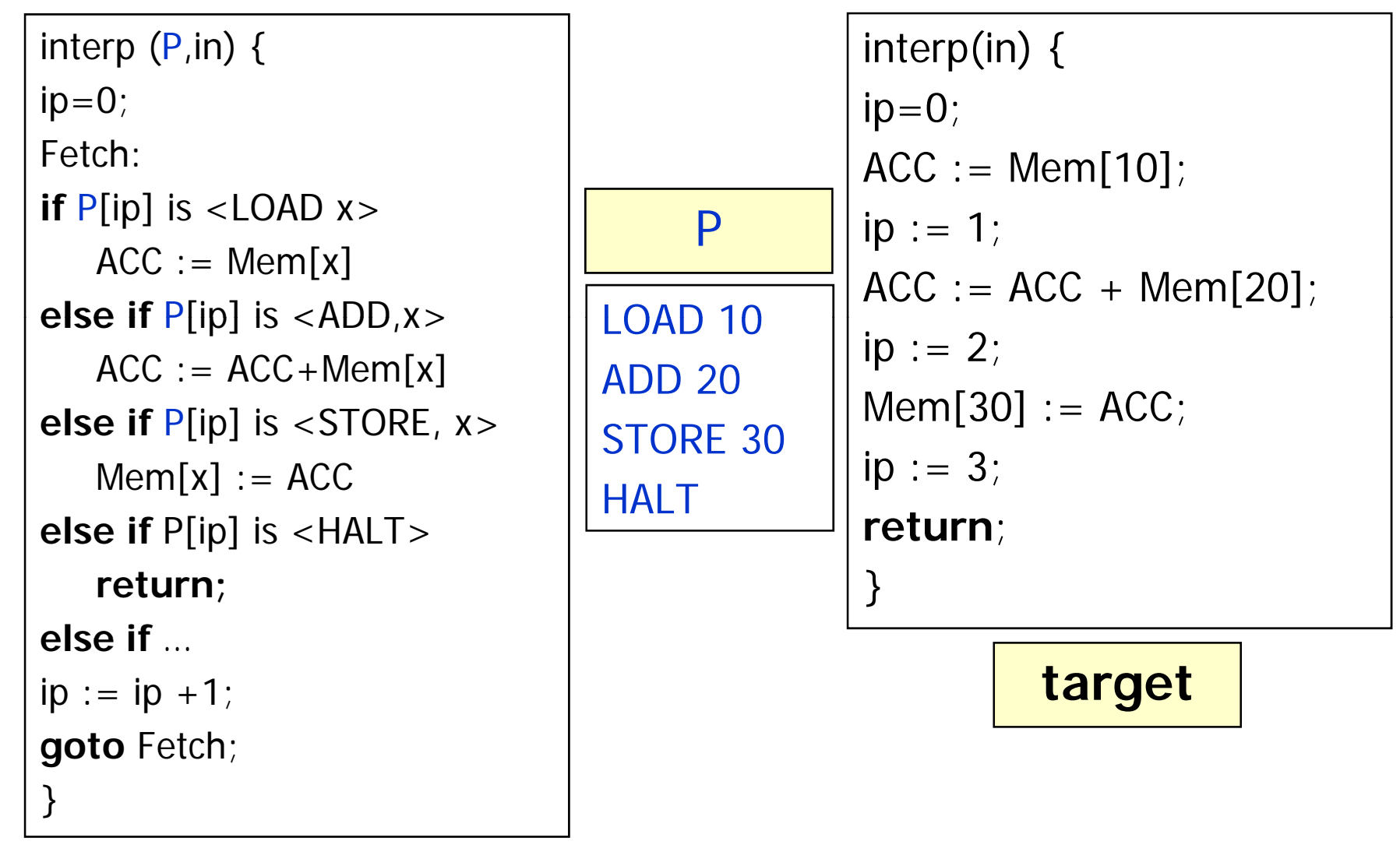

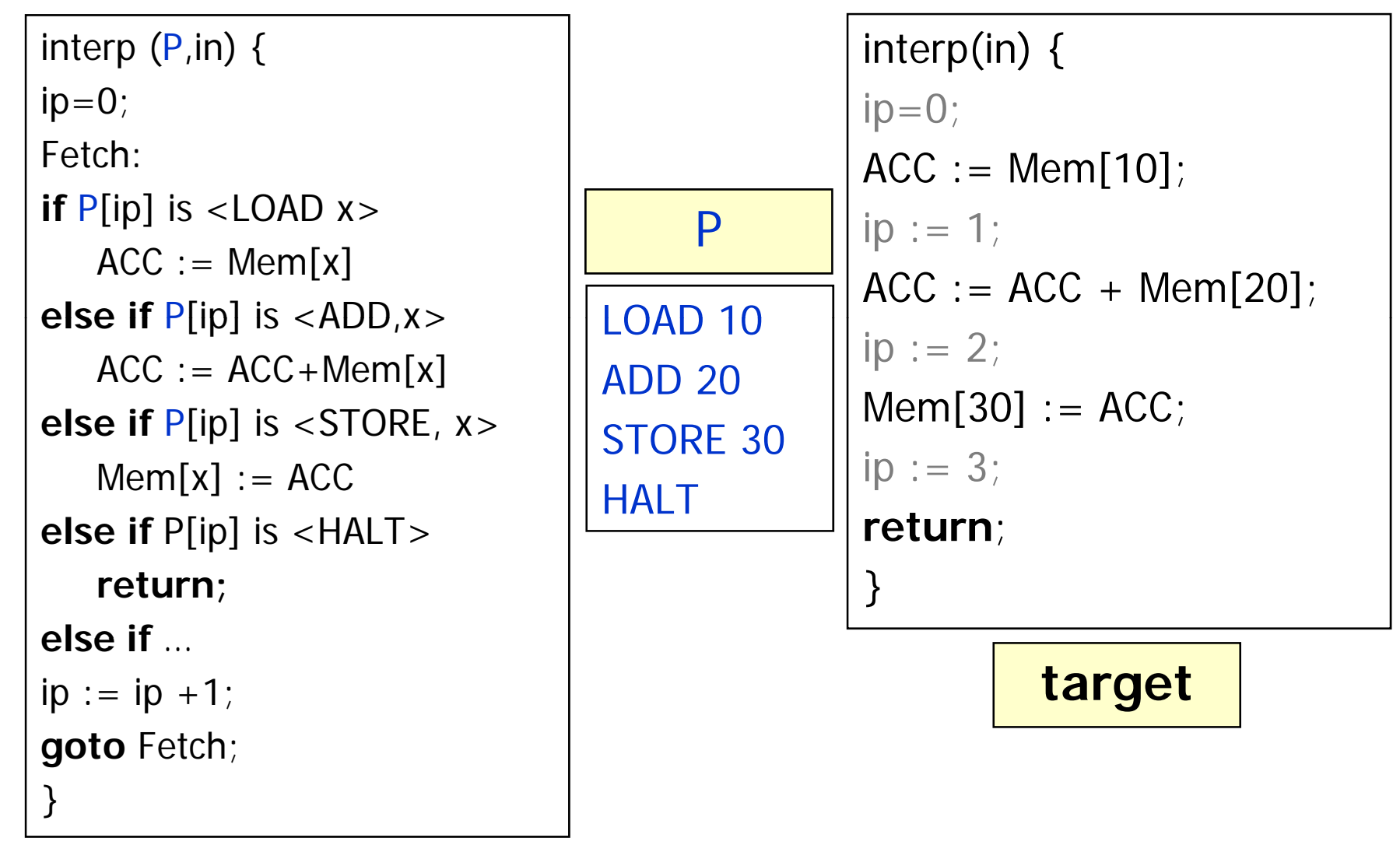

interp  $(P,in)$  {  $ip=0$ ; Fetch:**if** P[ip] is <LOAD x>  $ACC := Mem[x]$ **else if <sup>P[ip]</sup> i**s <ADD,x><br>ACC := ACC+Mem[x] **else if** P[ip] is <STORE, x>  $Mem[x] := ACC$ **else if** P[ip] is <HALT> **return; else if** … $ip := ip + 1;$ **goto** Fetch; }

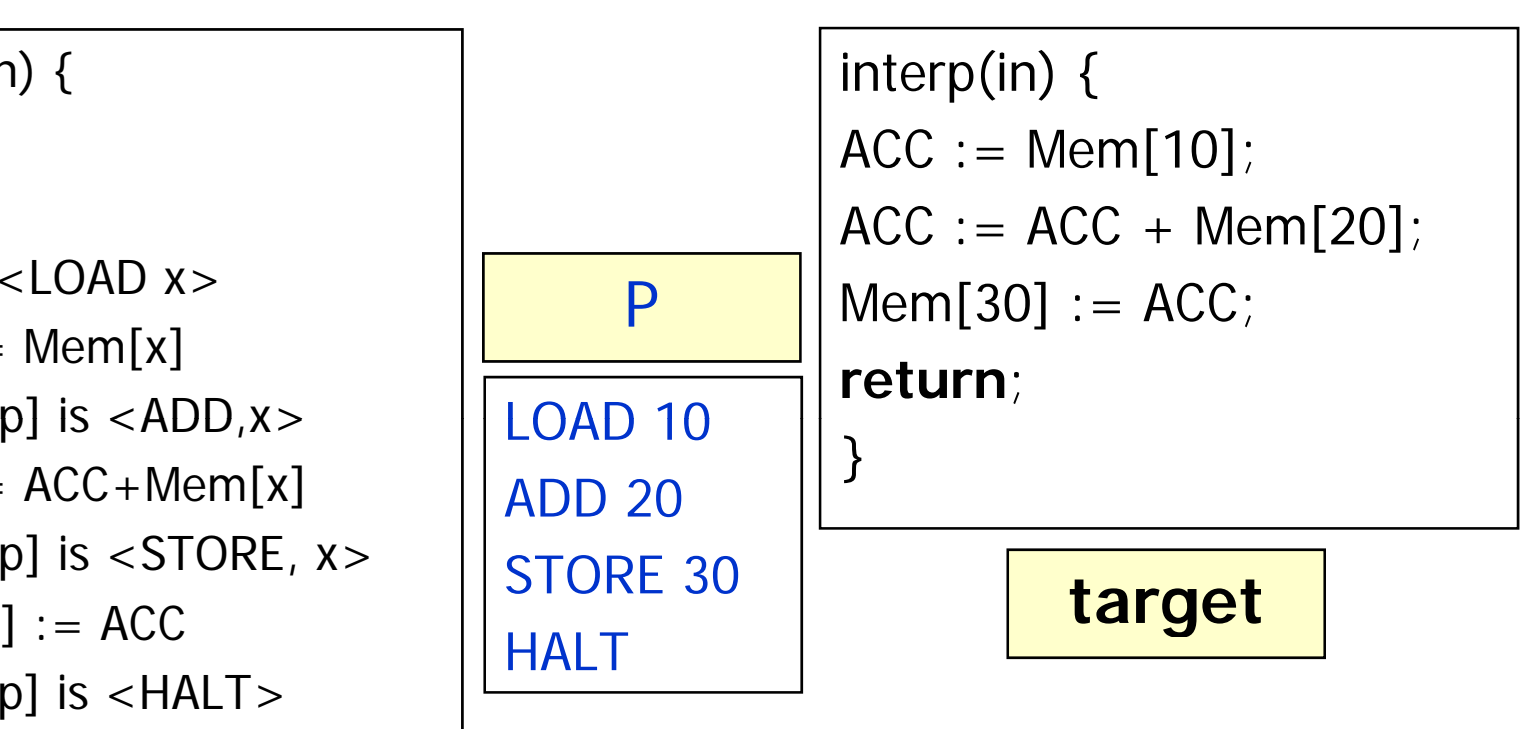

#### Second Futamura Projection

• Partial evaluating **mix** (implemented in T) w.r.t an interpreter **int** (written in T) yields a **compiler** (implemented in T) that translates programs f from language S to language T.

 $\textbf{complier} = \llbracket \textbf{mix} \rrbracket_\top \left[ \textbf{mix}, \textbf{ int} \right]$ 

```
\llbracket \ \llbracket \ \llbracket \ \mathsf{mix} \rrbracket_\top \ [\mathsf{mix},\, \mathsf{int} ] \ \rrbracket_\top \ [\mathsf{f}] \ \rrbracket_\top \ [\mathsf{in}] \ \rrbracket_\top =\llbracket \; \llbracket \mathsf{mix} \rrbracket_\mathsf{T} [int, f] \rrbracket_\mathsf{T} [in] =\llbracket \mathsf{int} \rrbracket_\top [f, in] =
\left[\!\left[\mathbf{f}\right]\!\right]_{\mathsf{S}} [in]
```
#### Third Futamura Projection

• Partial evaluating **mix** (implemented in T) w.r.t **mix** (written in T) yields a compiler-compiler **cogen** (implemented in T) that when given an interpreter **int** for a language S returns a compiler from S to T.

 $\textbf{cogen} = \llbracket \textbf{mix} \rrbracket_\top \left[ \textbf{mix},\, \textbf{mix} \right]$ 

```
\llbracket \; \llbracket \; \llbracket \; \llbracket \, \llbracket \, \mathsf{max} \rrbracket_\top \, [\textsf{int}] \, \rrbracket_\top \, [\textsf{int}] \, \rrbracket_\top \, [\textsf{in}] =
```

```
\llbracket \ \llbracket \ \llbracket \mathsf{mix} \rrbracket_\top \, [\mathsf{mix},\, \mathsf{int} ] \ \rrbracket_\top \, [\mathsf{f}] \ \rrbracket_\top \, [\mathsf{in}] =
```

```
\llbracket \; \llbracket \mathsf{mix} \rrbracket_\mathsf{T} [int, f] \rrbracket_\mathsf{T} [in] =
```

```
\llbracket \mathsf{int} \rrbracket_\mathsf{S} [f, in]]
```

```
\left[\!\left[\mathsf{f}\right]\!\right]_{\mathsf{S}} [in]]
```